## Master Mapping

To access a controller's point over Modbus, the master must be configured as to the point's type and offset. This is usually accomplished with one of two methods. The first method uses the traditional addressing scheme where the high digit represents the point's type and the lower digits represent the point's offset (starting with point 1). Since only four types can be represented in this manner, the Modbus function packs several controller data tables into a single point type array.

The Traditional RTU Reference column below specifies the starting address of each controller table. The second method requires the master to be configured with the specific Modbus command and offset. The supported Modbus commands and the associated offset are also illustrated in the following table.

| Controller<br>Reference | Maximum<br>Range | Traditional<br>Modbus<br>Reference | Modbus<br>Command(s)                                 | Modbus<br>Offset |
|-------------------------|------------------|------------------------------------|------------------------------------------------------|------------------|
| %I1                     | 2048             | 10001                              | Read Input Status (2)                                | 00000            |
| %IG1                    | 256              | 13001                              |                                                      | 03000            |
| %S1                     | 256              | 14001                              |                                                      | 04000            |
| %K1                     | 256              | 15001                              |                                                      | 05000            |
|                         |                  |                                    |                                                      |                  |
| %Q1                     | 2048             | 00001                              | Read Coil Status (1)                                 | 00000            |
| %M1                     | 2048             | 03001                              | Force Coil (5)                                       | 03000            |
| %T1                     | 2048             | 06001                              | Force Multiple Coils                                 | 06000            |
| %QG1                    | 256              | 09001                              | (15)                                                 | 09000            |
|                         |                  |                                    |                                                      |                  |
| %AI1                    | 512              | 30001                              | Read Input Register                                  | 00000            |
| %AIG1                   | 32               | 33001                              | (4)                                                  | 03000            |
| %SR1                    | 32               | 34001                              |                                                      | 04000            |
|                         |                  |                                    |                                                      |                  |
| %AQ1                    | 512              | 40001                              | Read Holding                                         | 00000            |
| %R1                     | 2048             | 43001                              | Register (3)                                         | 03000            |
| %AQG1                   | 32               | 46001                              | Load Register (6)<br>Load Multiple<br>Registers (16) | 06000            |

## **MODBUS MASTER**

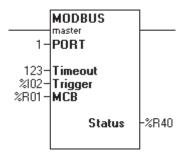

## **Modbus Master**

**PORT** is the comm port previously open by the ladder program with **Protocol** set to Modbus ASCII or Modbus RTU.